## **System Console Environment**

## D2000 System Console - Environment

After starting the process [D2000 System Console](https://doc.ipesoft.com/display/D2DOCV11EN/D2000+System+Console), the following window appears on the monitor.

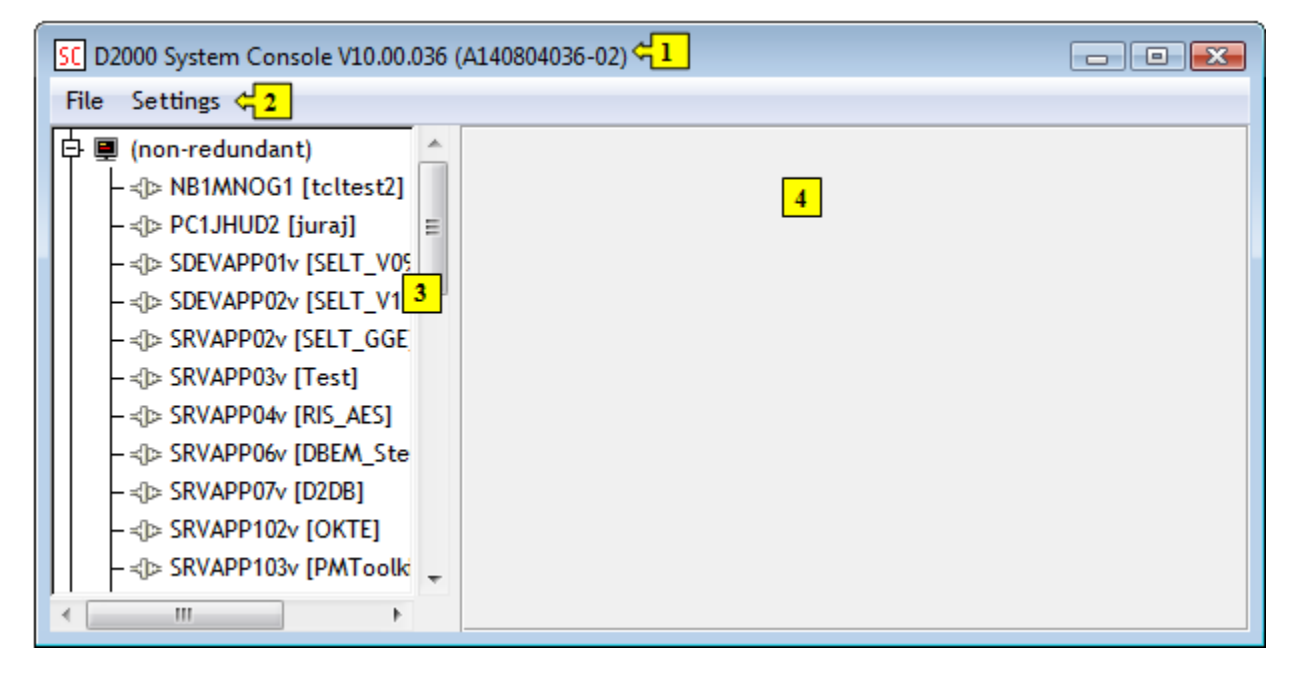

The **D2000 System Console** environment comprises of the basic parts:

- [title bar](https://doc.ipesoft.com/pages/viewpage.action?pageId=3443394)  part **1**,
- [menu bar](https://doc.ipesoft.com/pages/viewpage.action?pageId=3443389)  part **2**,
- [list of redundant groups, servers and processes](https://doc.ipesoft.com/display/D2DOCV11EN/List+of+Redundant+Groups%2C+Servers+and+Processes)  part **3**,
- [text console](https://doc.ipesoft.com/display/D2DOCV11EN/Text+Console) part **4**.

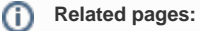

[D2000 System Console](https://doc.ipesoft.com/display/D2DOCV11EN/D2000+System+Console)